# [Библиотека СОК](https://www.c-o-k.ru/library/instructions/brands)

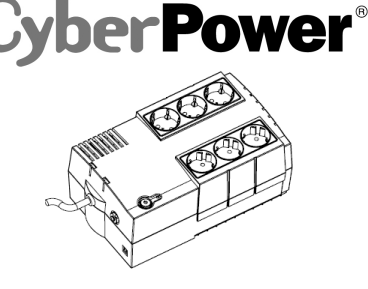

# **BS450/650/850E Руководство пользователя KO1-C000078-04**

# **ТЕХНИКА БЕЗОПАСНОСТИ**

В этом руководстве содержатся важные инструкции по технике безопасности. Внимательно прочтите эти инструкции и следуйте им в процессе установки и эксплуатации источника бесперебойного питания (ИБП). **ВНИМАНИЕ!** Устройство должно быть подключено к розетке имеющей заземление. Не подключайте ИБП к розетке без заземления. Если вы хотите отсоединить ИБП, выключите ИБП и потом отсоедините ИБП от розетки.

**ВНИМАНИЕ! ЗАПРЕЩАЕТСЯ ИСПОЛЬЗОВАТЬ ВМЕСТЕ С МЕДИЦИНСКИМ ОБОРУДОВАНИЕМ ИЛИ ОБОРУДОВАНИЕМ ЖИЗНЕОБЕСПЕЧЕНИЯ!** ЗАПРЕЩАЕТСЯ ИСПОЛЬЗОВАТЬ в условиях, которые способны повлиять на работу или безопасность какого-либо оборудования жизнеобеспечения, медицинского оборудования или оборудования контроля за пациентом.

**ВНИМАНИЕ!** Аккумулятор может вызвать удар электрическим током, даже если ИБП выключен. **ВНИМАНИЕ!** Во избежание риска возгорания или поражения электрическим током, установите ИБП в помещении с допустимым диапазоном температуры и влажности (см. Технические Характеристики). **ВНИМАНИЕ!** Во избежание поражения электрическим током не снимайте крышку ИБП, за исключением обслуживания аккумулятора. Обслуживание должно проводиться квалифицированным персоналом. **ВНИМАНИЕ!** Во избежание поражения электрическим током, перед началом обслуживания аккумулятора, выключите ИБП, отключите от розетки.

**ВНИМАНИЕ!** Запрещается использовать в местах возможного попадания воды или поблизости от них. **НЕ ИСПОЛЬЗУЙТЕ ИБП ПРИ ТРАНСПОРТИРОВКЕ!** Для снижения риска возгорания или поражения электрическим током не используйте прибор при транспортировке на самолетах или кораблях. Эффект удара или вибрации, а также влажная среда в ходе перевозки может привести к короткому замыканию устройства.

**ВНИМАНИЕ!** Аккумуляторы содержат электролит и должны быть правильно утилизированы. Для более подробной информации по утилизации обратитесь в сервисный центр.

**ВНИМАНИЕ!** Выполнять утилизацию и переработку ИБП, после окончания срока его службы, следует в соответствии с местными нормами. Для более подробной информации по утилизации обратитесь в сервисный центр.

**УСТАНОВКА ИБП**

## *КОМПЛЕКТАЦИЯ*

Комплект поставки: Блок ИБП $\times$ 1; Кабель USB  $\times$ 1; Руководство пользователя $\times$ 1

\*Программное обеспечение PowerPanel ® Personal Edition можно найти на официальном сайте

#### whernower.com *ОПИСАНИЕ*

Этот ИБП обеспечит стабильную работу вашей компьютерной системы, включая автоматическую функцию .<br>Сокранения открытых файлов и корректного выключения компьютера в случаях отключе *КАК ОПРЕДЕЛИТЬ ТРЕБОВАНИЯ К МОЩНОСТИ, ПОТРЕБЛЯЕМОЙ ВАШИМ ОБОРУДОВАНИЕМ*

- 1. Убедитесь, что мощность, потребляемая оборудованием, которое подключено к выходам ИБП не превышает номинальную выходную мощность ИБП (450ВА/270Вт для BS450E, 650ВА/360Вт для BS650E, 850ВА/425Вт для BS850E).
- 2. В случае превышения мощности подключаемого оборудования, может возникнуть перегрузка, которая приведет к отключению ИБП или срабатыванию предохранителя. В случае перегрузки отключите от нагрузки ИБП одно или несколько устройств.

### *УСТАНОВКА ИБП*

- 1. Новый ИБП готов к использованию, но в процессе перевозки и хранения возможно снижение уровня заряда аккумулятора. Поэтому необходимо зарядить аккумулятор не менее 8 часов для обеспечения работы в течение эксплуатационного срока (для зарядки аккумулятора, просто включите ИБП в розетку). **Данный ИБП может заряжаться даже тогда, когда ИБП выключен**.
- 2. Для возможности использовать ПО, подключите ИБП к ПК при помощи USB кабеля входящего в комплект. 3. Выключив ИБП и отсоединив ИБП от розетки, подключите необходимые устройства, компьютер, монитор,
- внешние накопители или другое оборудование. Убедитесь, что суммарная нагрузка подключенного оборудования не превышает максимальную мощность ИБП**. Такие устройства, как копиры, принтеры, пылесосы,**
- **обогреватели и другое мощное оборудование не должно подключаться к ИБП**. 4. Подключите ИБП к розетке электропитания с заземлением. Не используйте удлинители или переходники.
- 5. Нажмите кнопку включения. Индикатор питания включится и прозвучит один звуковой сигнал
- 6. В случае превышения нагрузки, прозвучит один долгий звуковой сигнал. Для исправления, выключите ИБП, отсоедините часть оборудования. Подождите 10 сек, убедитесь, что предохранитель в норме и включите ИБП еще раз.
- 7. ИБП оснащен функцией автозарядки. Когда ИБП включен в сеть, аккумулятор ИБП автоматически заряжается.
- 8. Для обеспечения наилучшего функционирования аккумулятора оставляйте ИБП всегда включенным в сеть.
- 9. Для продолжительного хранения ИБП в умеренных климатических условиях, аккумуляторы должны заряжаться каждые 3 месяца, путем подключения ИБП в сеть и включения устройства.

# **ОСНОВНЫЕ ФУНКЦИИ**

## *ОПИСАНИЕ*

① **Выключатель питания** Клавиша питания служит для включения/выключения ИБП.

- ② **Индикатор питания**
- Индикатор горит при работе ИБП от сети/от батарей.
- ③ **Разъемы ИБП с батарейной поддержкой**
- ИБП имеет 6 розеток, обеспечивающих работу

оборудования во время отсутствия электропитания или

#### скачков напряжения.

④ **USB Порт для подключения к ПК**

Данный порт обеспечивает соединение и обмен данными ИБП с компьютером через USB порт. Состояние ИБП отображается через ПО PowerPanel® Personal Edition.

⑤ **Входной автоматический предохранитель**

Обеспечивает защиту от перегруз

⑥ **Кабель-менеджер для шнуров.**  Органайзер для кабелей подключенного оборудования.

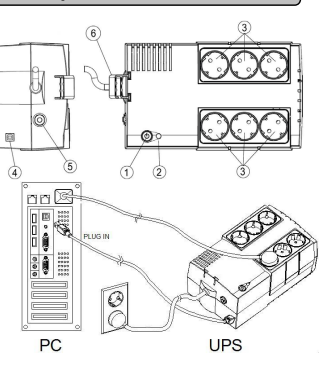

# **ТЕХНИЧЕСКИЕ ХАРАКТЕРИСТИКИ**

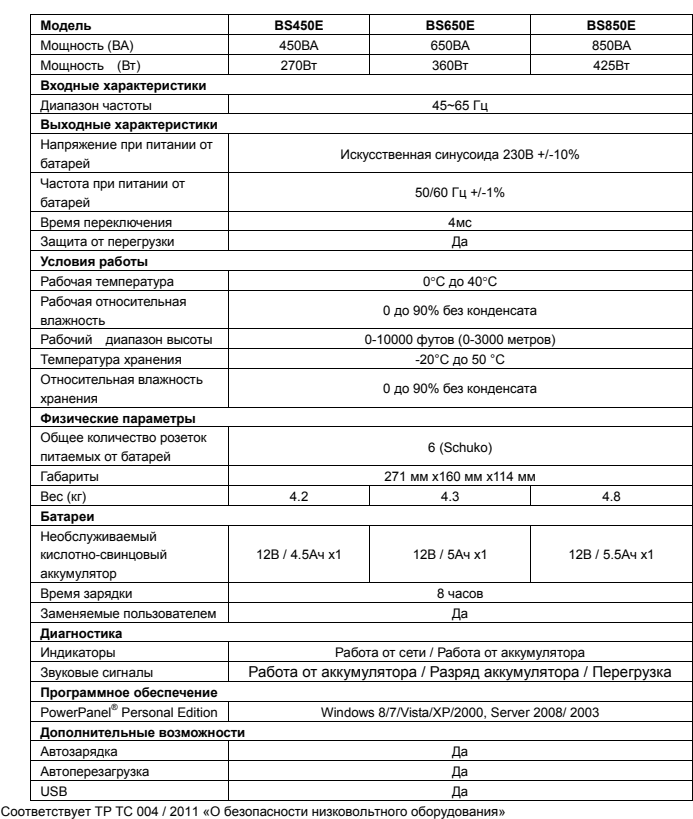

Соответствует ТР ТС 020 / 2011 «Электромагнитная совместимость технических средств»

### **УСТРАНЕНИЕ НЕИСПРАВНОСТЕЙ**

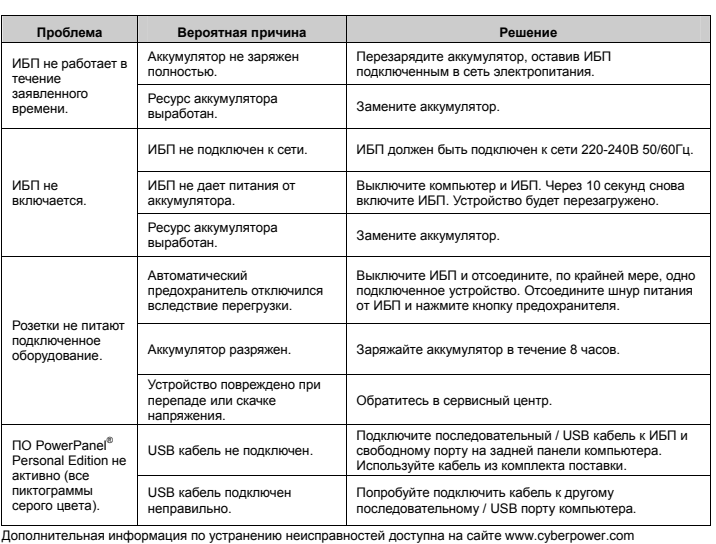

### За дополнительной информацией обращайтесь

**CyberPowerSystems (Россия и СНГ)** 

119049, ул. Донская д.4, стр. 3, Москва, Россия.

тел. +7 (495) 783-9445 www.cyberpower.com

Страна изготовления: Китай

Дата изготовления: Напечатано в руководстве пользователя

Производитель: Сайбер Энерджи (Шенжень) Инк. 3 Ксинг-Лонг РД, ТонгФуЮ Индастриал парк, ТангКсяЯнг СонгГанг Таун, БоАн Дистрикт, Шеньжень, Китай

Уполномоченное лицо: STALIYA-R, Общество с ограниченной ответственностью «Сталия - Р» 115088, г. Москва, ул. Южнопортовая, д.9а, стр.1

Авторские права распространяются на все содержание. © Компания CyberPower Systems Inc., 2015 г. Все права защищены. Воспроизведение всего документа или его части без разрешения запрещается. PowerPanel® Business<br>Edition и PowerPanel® Personal Edition являются товарными знаками компании CyberPower Systems Inc. Edition и PowerPanel® Personal Edition являются товарными зна

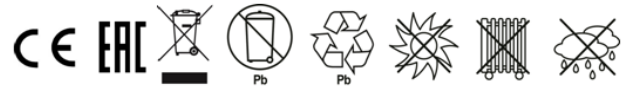